#### ПРИЛОЖЕНИЕ к ООП ООО МБОУ «КОТЕЛЬСКАЯ СОШ»

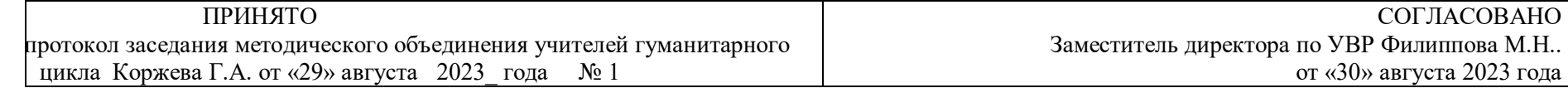

# **РАБОЧАЯ ПРОГРАММА КУРСА ВНЕУРОЧНОЙ ДЕЯТЕЛЬНОСТИ**

«Компьютерный мир» для учащихся 7\_\_\_ классов количество часов по учебному плану 34 ч. срок реализации программы\_\_1 год\_\_\_

ДОКУМЕНТ ПОДПИСАН ЭЛЕКТРОННОЙ ПОДПИСЬЮ

Сертификат АЗ В1 ЕВ 4В 85 5С 8D АА В4 АА

Владелец Гуменюк Антонина Дмитриевна Действителен с 10.05.2021 до 10.05.2026

### Цели и задачи:

Цель — дать учащимся инвариантные фундаментальные знания областях, связанных с информатикой. Которые вследствие непрерывного обновления и изменения в аппаратных средствах выходят на первое место в формировании научного информационно-технологического потенциала общества.

### Залачи:

- 1. развить умение проведения анализа действительности для построения информационной модели и ее изображения с помощью какого-либо системно-информационного языка;
- 2. расширение кругозора в областях знаний, тесно связанных с информатикой;
- 3. развитие у учащихся навыков решения логических задач и ознакомление с общими приемами решения задач.

Сформулированные цели реализуются через достижение образовательных результатов. Эти результаты структурированы по ключевым задачам общего образования, отражающим индивидуальные, общественные и государственные потребности. Они включают в себя предметные, метапредметные и личностные результаты. Особенность информатики заключается в том, что многие предметные знания и способы деятельности (включая использование средств ИКТ) имеют значимость для других предметных областей и формируются при их изучении.

Образовательные результаты сформулированы в деятельностной форме, это служит основой для разработки контрольных измерительных материалов основного общего образования по информатике.

# В результате изучения выпускник научится:

□ представлять на экране компьютера одну и ту же информацию об объекте различными способами: в виде текста, рисунка, таблицы, числами;

□ работать с текстами и изображениями (информационными объектами) на экране компьютера;

□ использовать компьютер для решения учебных и простейших практических задач, для этого: иметь начальные навыки использования компьютерной техники, уметь осуществлять простейшие операции с файлами (создание сохранение, поиск, запуск программы); запускать простейшие, широкоиспользуемые прикладные программы: текстовый и графический редактор, тренажеры и тесты.

П понимать термины «исполнитель», «состояние исполнителя», «система команд»; понимать различие между непосредственным и программным управлением исполнителем;

• строить модели различных устройств и объектов в виде исполнителей, описывать возможные состояния и системы команд этих исполнителей;

• понимать термин «алгоритм»; знать основные свойства алгоритмов (фиксированная система команд, пошаговое

выполнение, детерминированность, возможность возникновения отказа при выполнении команды);

• составлять неветвящиеся (линейные) алгоритмы управления исполнителями;

• использовать логические значения, операции и выражения с ними; • понимать (формально выполнять) алгоритмы, описанные с использова-нием конструкций ветвления (условные операторы) и повторения (циклы), вспомогательных алгоритмов, простых и табличных величин;

• создавать алгоритмы для решения несложных задач, используя конструкции ветвления (условные операторы) и повторения (циклы), вспомогательные алгоритмы и простые величины;

#### Планируемые результаты освоения программы

#### Личностные результаты

- критическое отношение к информации и избирательность её восприятия;
- уважение к информации о частной жизни и информационным результатам других людей;
- осмысление мотивов своих действий при выполнении проектных заданий с жизненными ситуациями;
- начало профессионального самоопределения, ознакомление с миром профессий, связанных с информационными и коммуникационными технологиями.

### Метапредметные результаты

- освоение способов решения проблем творческого характера в жизненных ситуациях;
- формирование умений ставить цель создание творческой работы, планировать достижение этой цели, создавать вспомогательные эскизы в процессе работы;
- оценивание получающегося творческого продукта и соотнесение его с изначальным замыслом, выполнение по необходимости коррекции либо продукта, либо замысла;
- поиск информации в индивидуальных информационных архивах учащегося, информационной среде образовательного учреждения, в федеральных хранилищах информационных образовательных ресурсов;
- использование средств информационных и коммуникационных технологий для решения коммуникативных, познавательных и творческих задач;
- создание медиасообщений, включающих текст, набираемый на клавиатуре, цифровые данные, неподвижные и движущиеся, записанные и созданные изображения и звуки, ссылки между элементами сообщения;
- подготовка выступления с аудиовизуальной поддержкой.

# Предметные результаты:

1) владение базовым понятийным аппаратом:

- цепочка (конечная последовательность);
- мешок (неупорядоченная совокупность);
- утверждения, логические значения утверждений;
- исполнитель, система команд и ограничений, конструкция повторения;
- дерево, понятия, связанные со структурой дерева;
- игра с полной информацией для двух игроков, понятия: правила игры, ход игры, позиция игры, выигрышная стратегия;
- владение практически значимыми информационными умениями и навыками, их применением к решению информатических и неинформатических задач:
- выделение, построение и достраивание по системе условий: цепочки, дерева, мешка;
- проведение полного перебора объектов;
- определение значения истинности утверждений для данного объекта; понимание описания объекта с помощью истинных и ложных утверждений, в том числе включающих понятия: все/каждый, есть/нет, всего, не;
- использование имён для указания нужных объектов;
- использование справочного материала для поиска нужной информации, в том числе словарей (учебных, толковых и др.) и энциклопедий;
- сортировка и упорядочивание объектов по некоторому признаку, в том числе расположение слов в словарном порядке;
- выполнение инструкций и алгоритмов для решения некоторой практической или учебной задачи;
- достраивание, построение и выполнение программ для исполнителя, в том числе включающих конструкцию повторения;
- использование дерева для перебора, в том числе всех вариантов партий игры, классификации, описания структуры.

#### **Содержание программы:**

Целевая аудитория: 5 - 7 класс. Занятия внеурочной деятельности проводится 1 раз в неделю по 1 часу, всего 34 часа Реализация программы опирается на содержание следующих предметов:

- изобразительное искусство;

- математика.

Программа предусматривает проведение занятий, работу детей самостоятельно, индивидуальную работу.

Организации занятий:

- групповые;  $\frac{1}{2}$
- словесное обучение (беседа);  $\overline{\phantom{m}}$
- наглядные (наблюдение, иллюстрация, демонстрация наглядных пособий, презентация);  $\overline{\phantom{m}}$
- проект;  $\overline{\phantom{m}}$
- тренинг;  $\overline{\phantom{m}}$
- дискуссия;  $\overline{\phantom{m}}$
- конкурс;  $\overline{\phantom{0}}$
- исследование;  $\overline{\phantom{m}}$
- викторина;  $\overline{\phantom{m}}$
- обсуждение.  $\overline{\phantom{m}}$
- $\overline{\phantom{0}}$

# - Тематическое планирование

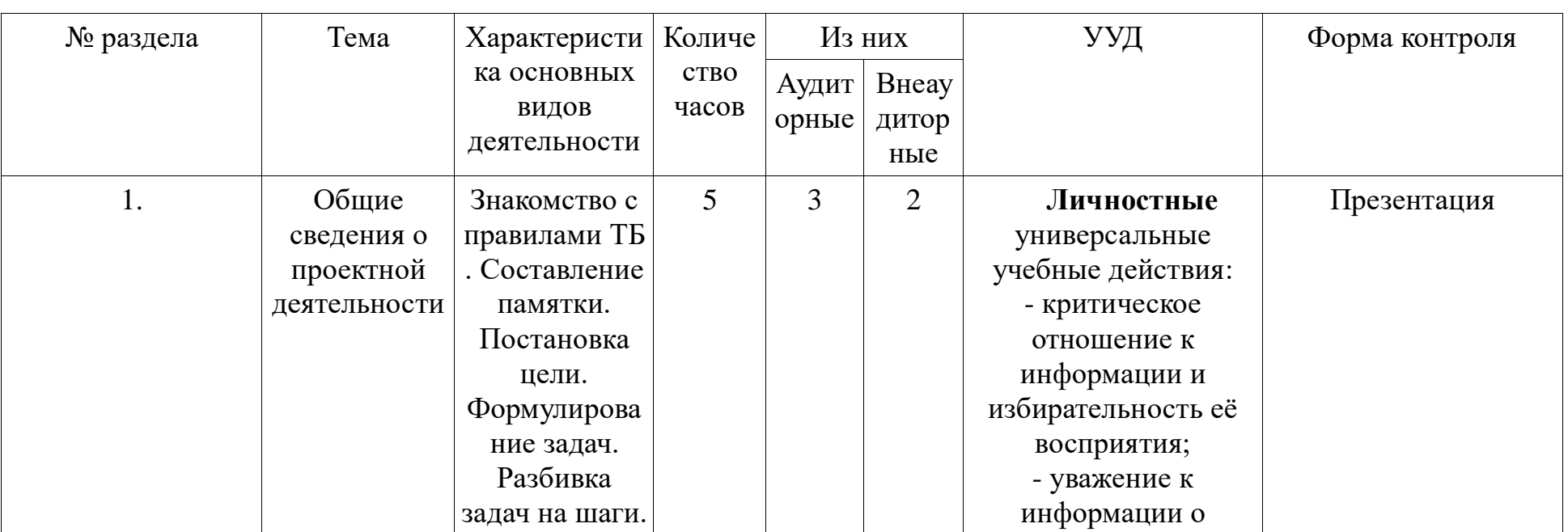

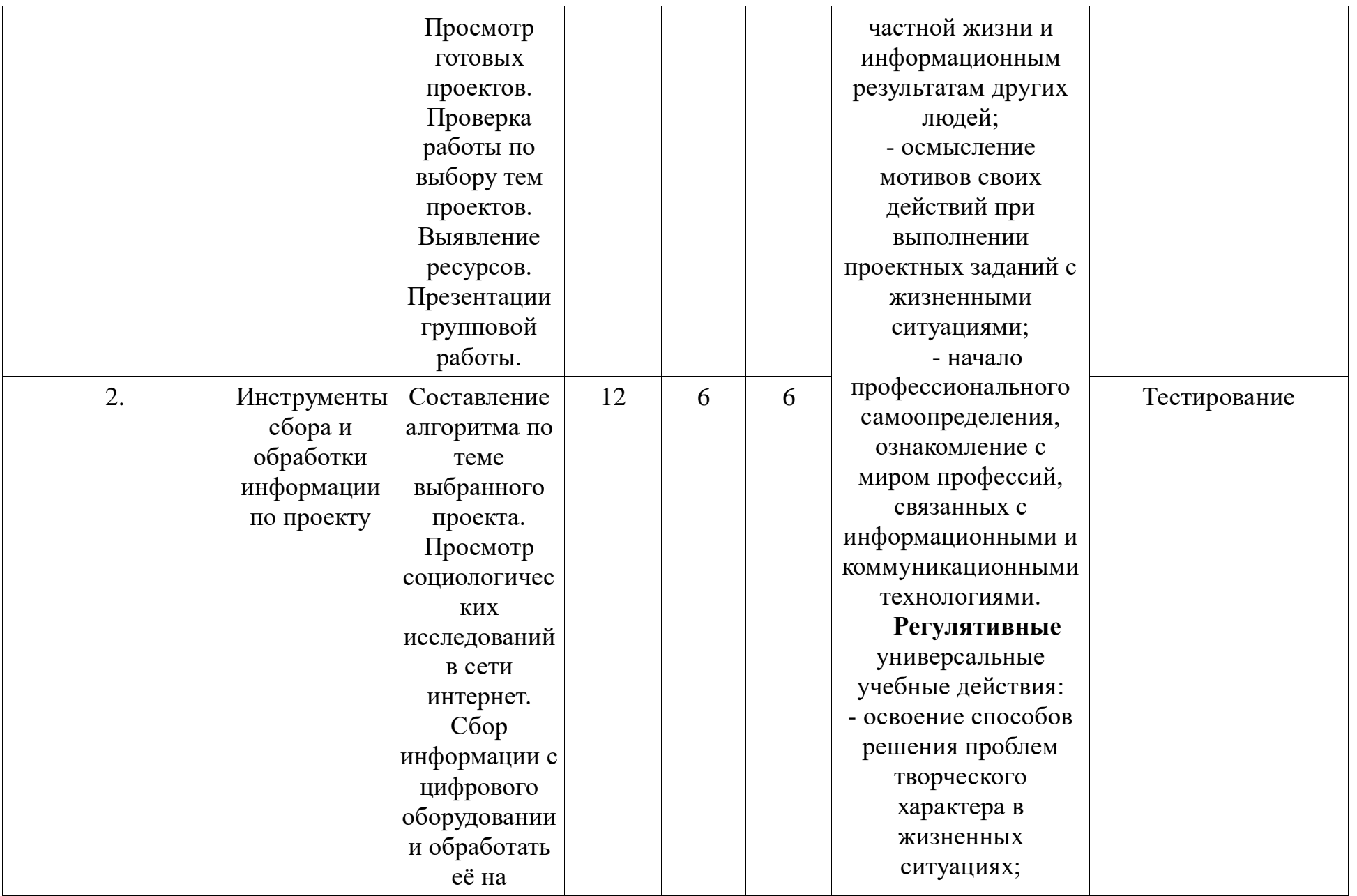

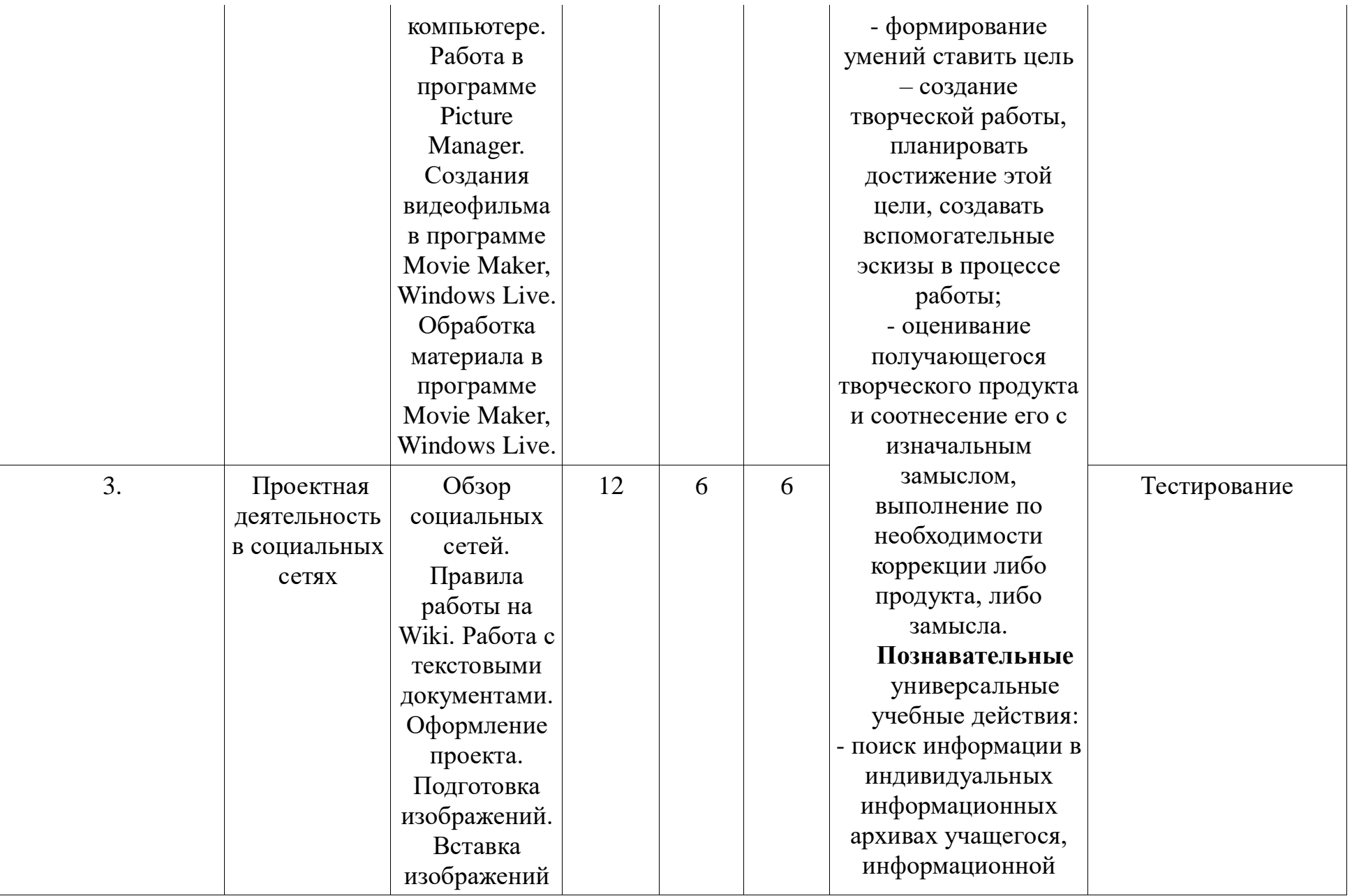

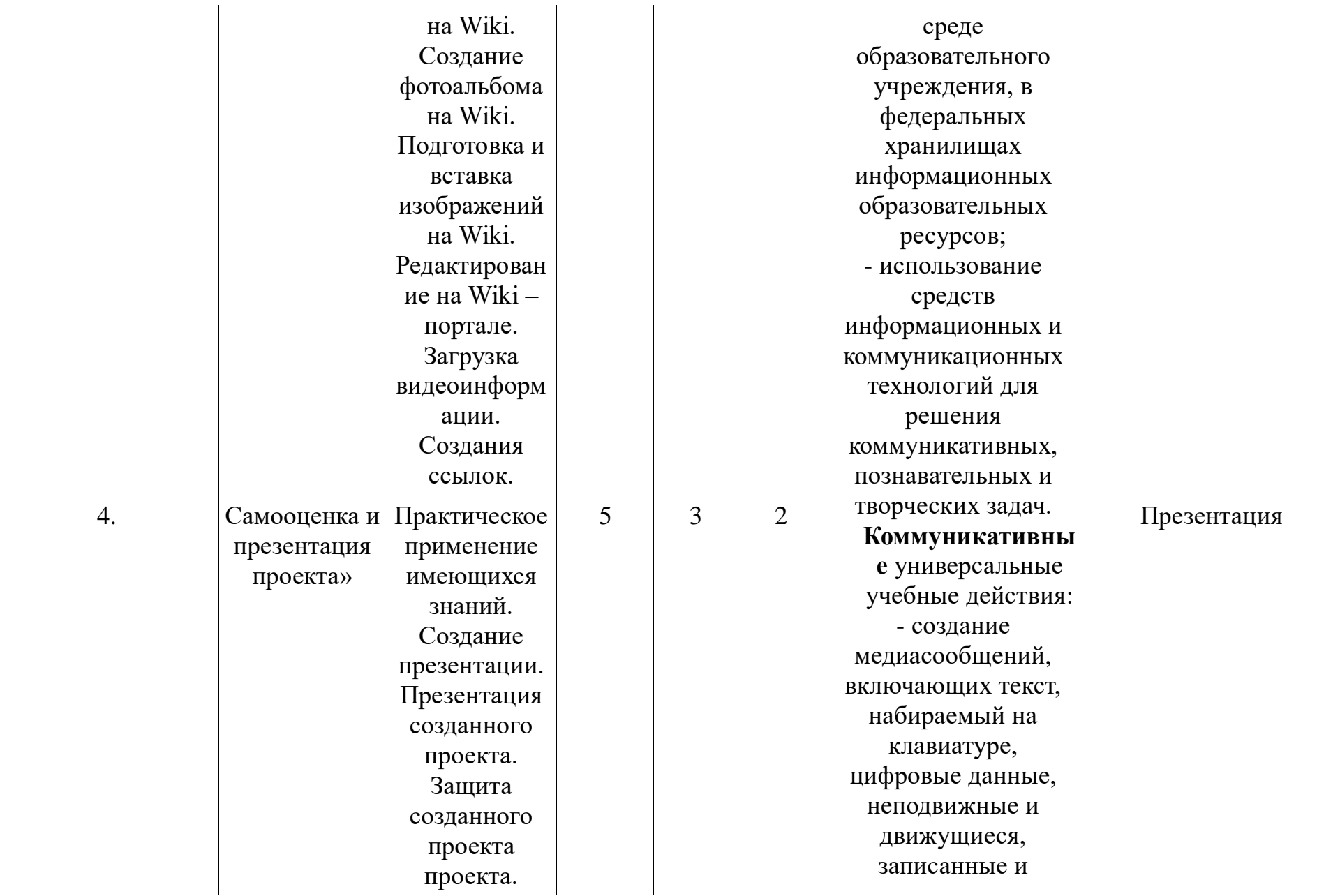

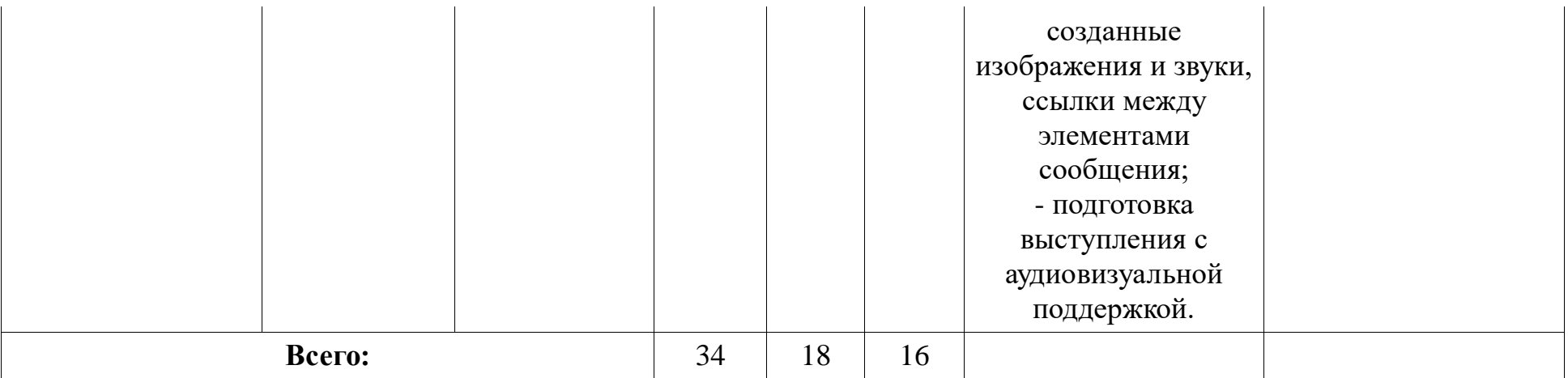

- Количество часов всего: 34

Количество часов в неделю: 1

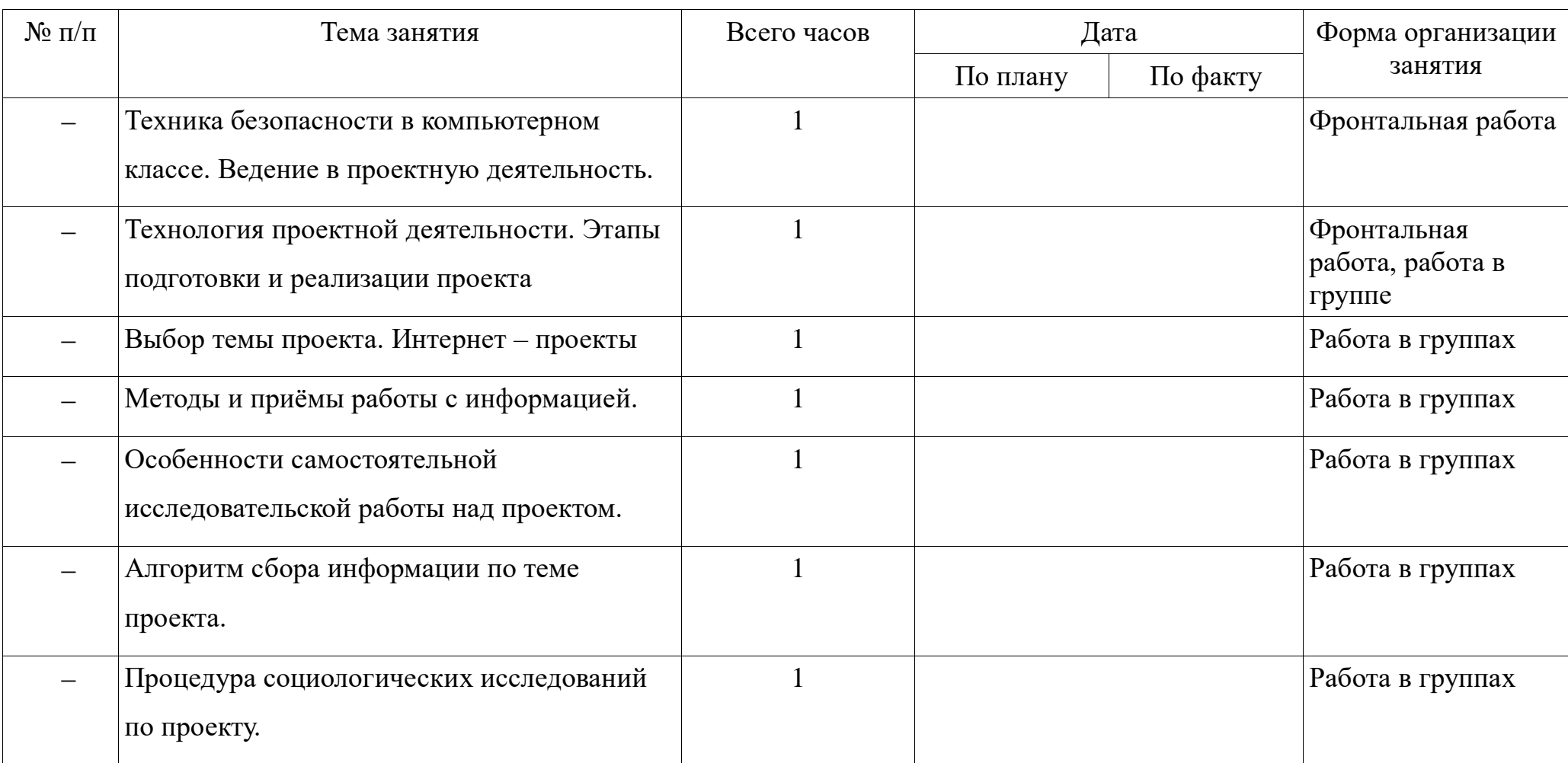

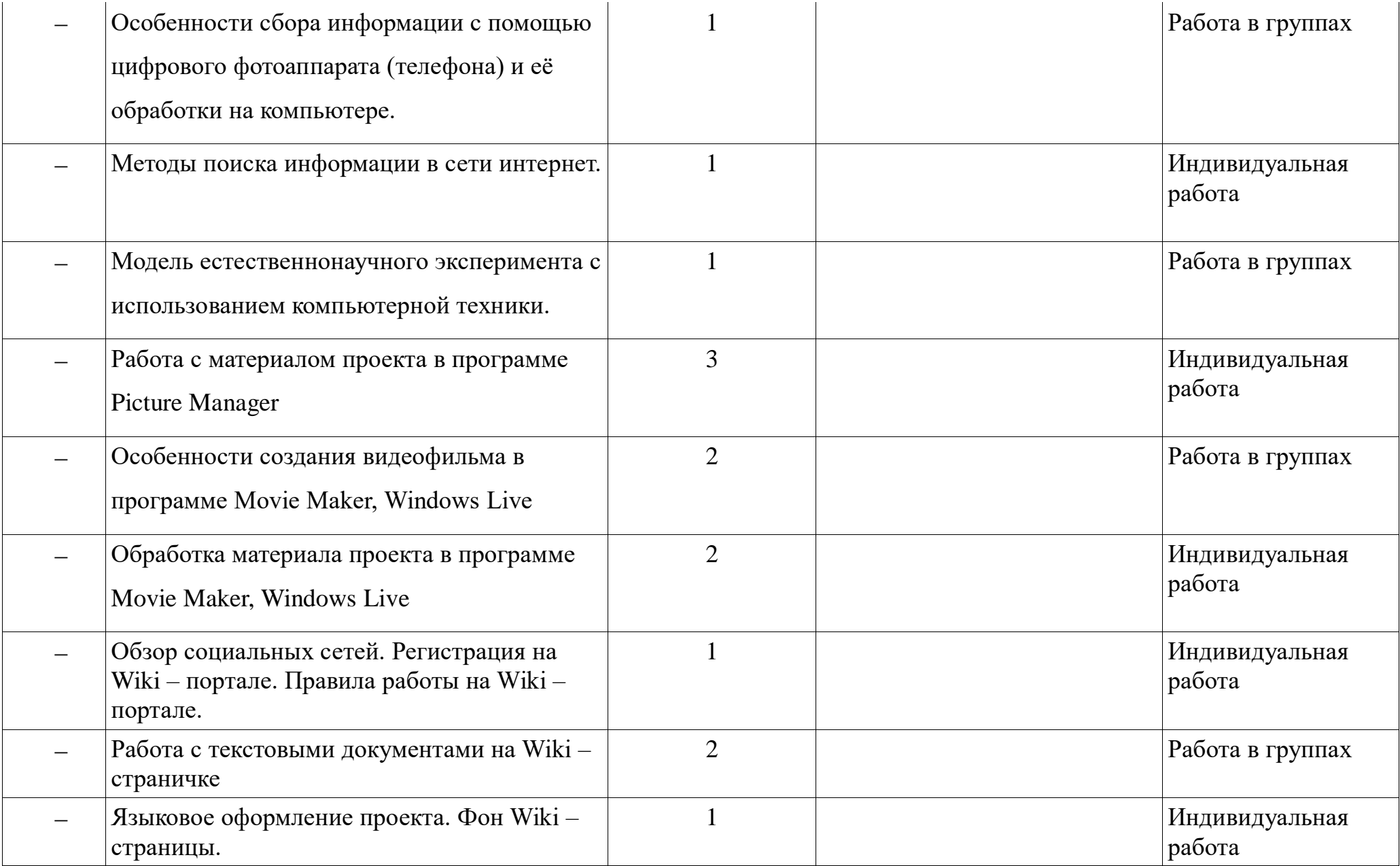

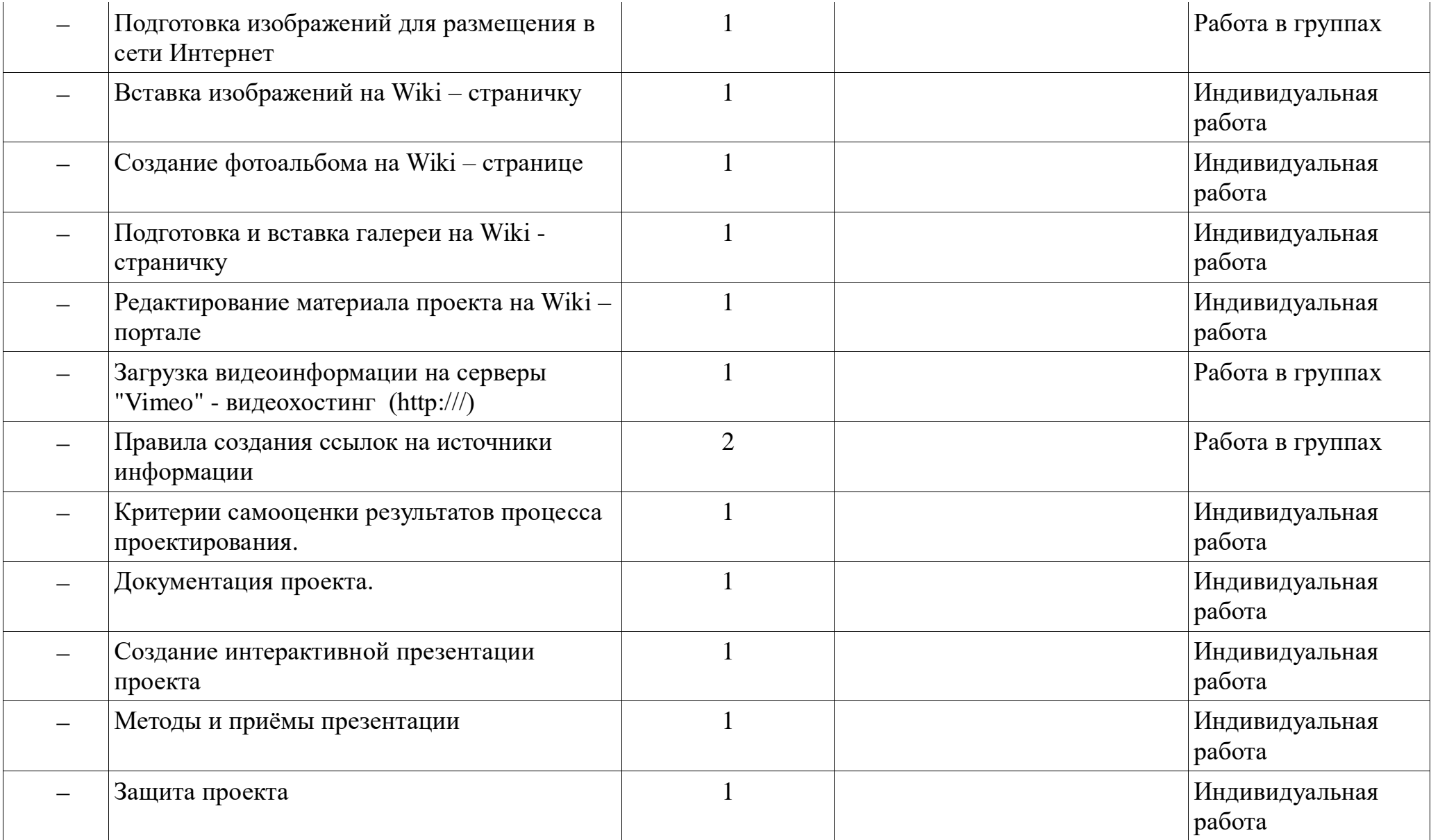

**Формы контроля:** Контроль осуществляется с помощью тестирования, презентации, устного контроля, компьютерное тестирование.

# **Перечень учебно-методического обеспечения**

#### 3.1.

- Дистанционный курс «Технологии разработки проекта» Калиновский В. Г. 2012г.
- Ресурсы Единой коллекции цифровых образовательных ресурсов [\(http://school-collection.edu.ru/\)](http://school-collection.edu.ru/)
- Материалы авторской мастерской Босовой Л.Л.
- Операционная система Windows
- Пакет офисных приложений:
- Оборудование кабинета информатики:
- Растровый графический редактор Paint Операционная система Windows
- Векторный графический редактор OpenOffice Draw Windows CD
- Программа разработки презентаций Microsoft PowerPoint Дистрибутив Microsoft Office
- Звуковой редактор Audacity Windows CD
- Браузер Internet Explorer Операционная система Windows
- Браузер Mozilla Windows CD
- Программа интерактивного общения в глобальной сети ICQ

# **Список источников информации.**

- Электронное приложение к учебному пособию Intel. Обучение для будущего. 2011 г.
- Информатика и ИКТ. Мой инструмент компьютер. Учебник для учащихся. Горячев А.В. М.: Баласс, 2011.
- Горячев А.В., Островская Е.М. Конструктор мультфильмов. Справочник-практикум для школьников М.: Баласс, 2012.
- Босова Л.Л. Графический редактор Paint как инструмент развития логического мышления // М.: ИКТ в образовании (приложение к Учительской газете). 2011. № 12.
- Босова Л.Л. Информатика: Учебник для 5 класса. М.: БИНОМ. Лаборатория знаний, 2013.

#### **Интернет ресурсы:**

- www.klyaksa.net
- www.metod-kopilka.ru
- www.pedsovet.org
- www.uroki.net
- $-$  www intel ru

#### **Программные средства**

- Операционная система. (Windows7)
- Текстовый редактор, растровый графические редактор.(Paint, Tixpaint, программа для создания анимаций Мультипульти)
- Программа разработки презентаций.(PowerPoint 2007)